Mit der neuen XC TEAM CHALLENGE wollen wir den Nachwuchssportlern auch im Sommer die Möglichkeit geben, ihr Können in Form eines Teambewerbes zu zeigen.

CHALLENGE

Ski Austria

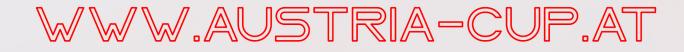

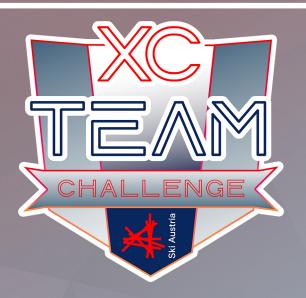

## Was ist die XC TEAM CHALLENGE ?

Vereintsteams bestehend aus 4 Sportler\*innen (W, M, Mixed)

Kategorien: 2010 - 2011 & 2012 - 2013

8 ausgewählte Übungen

Landesfinale

## Ziele der XC TEAM CHALLENGE

einfacher Einstieg ins Wettkampfgeschehen

animation zur Bewegung und zum Training

altersgerechte Trainingsschwerpunkte

spannende Teambewerbe

Die 3 besten Teams beim Landesfinale je Kategorie qualifizieren sich für das Bundesfinale am 15. August 2023 in Saalfelden.

## Informationen www.austria-cup.at